## **Update Hire Request**

## **Update Hire Request**

This document is intended to address the questions that Human Resources and the SPAR team receive in regards to **Updating** Special Payroll hire requests in PageUp, such as to update the dates or compensation. This document demonstrates expectations of departments and HR, and illustrates the final outcome depending on where the hire request is in process.

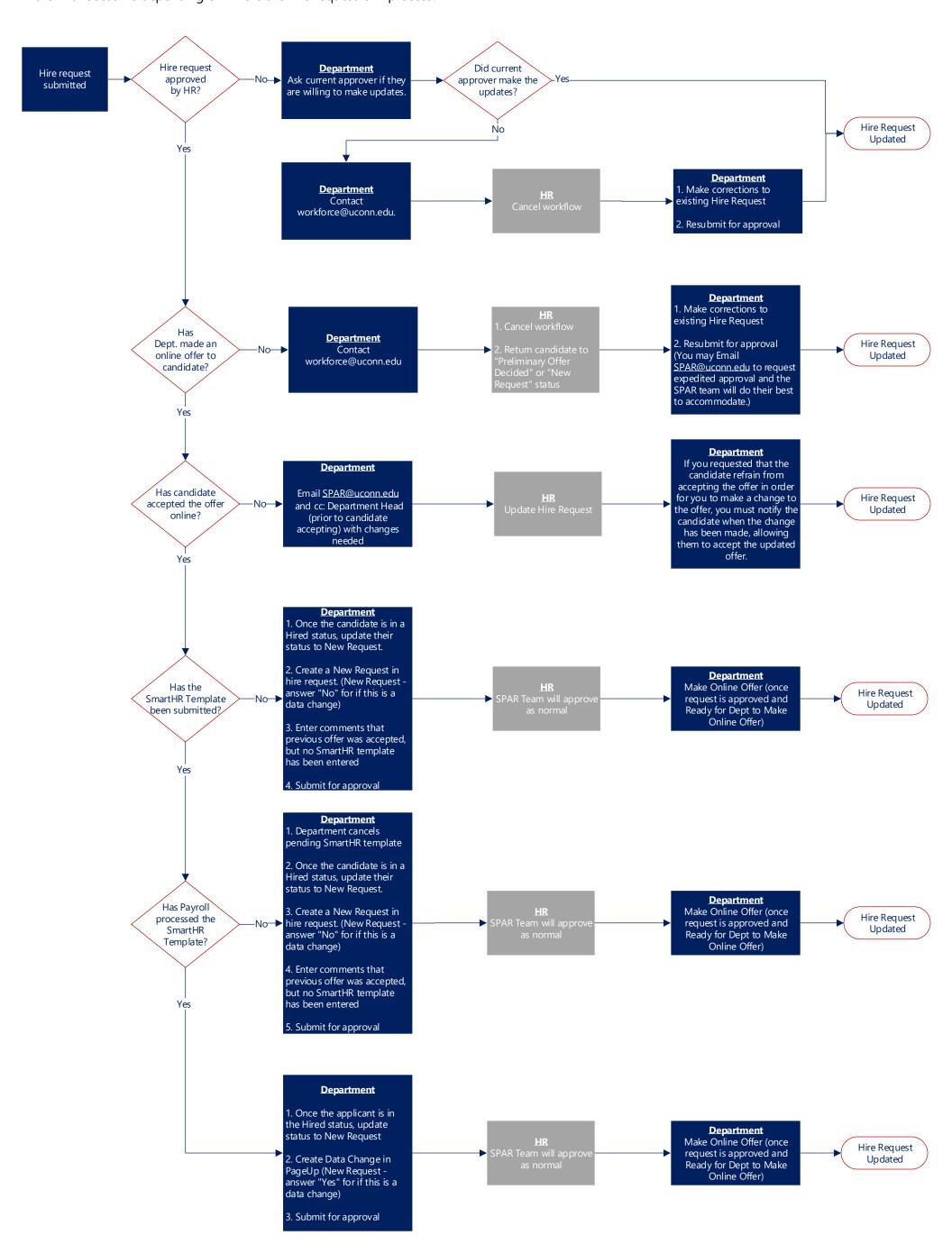